Magyarország legnagyobb fáinak adatait nyilvános listákban gyűjtik több, mint tíz éve (http://www.dendromania.hu/index.ph A gy¶jtés során feljegyzik a fa fa jnevét, körméretét, földra jzi koordinátáit és a feljegyzés évét. A Somogy megyei feljegyzések adatai a fa.txt állományban találhatók, és a helyzetük megadásához a hely.txt-ben a települések nevei és lakosainak száma áll rendelkezésre. Mindkét állomány letölthető honlapunkról.

1. Készítsünk új adatbázist somogyifak néven. A mellékelt állományokat, a fa.txt-t fa és a hely.txt-t hely táblanéven importáljuk az adatbázisba. Az állományok tabulátorral tagolt, UTF-8 kódolású szövegfájlok, az első soruk a mezőneveket tartalmazza. A fa táblához adjunk hozzá id néven egyedi azonosítót. A létrehozás során állítsuk be a megfelel® típusokat és a kul
sokat.

Tábla:

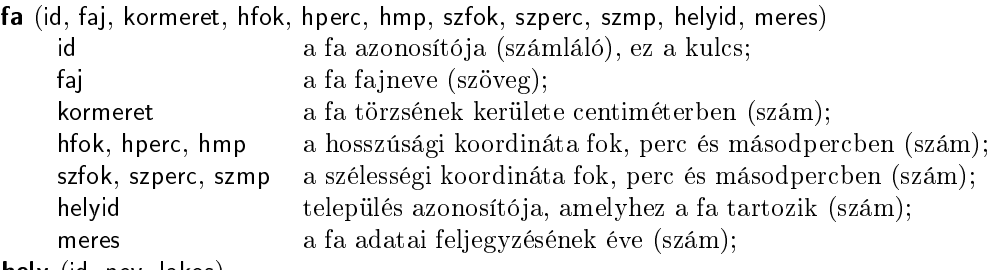

hely (id, nev, lakos)

id a település azonosító ja (számláló), ez a kul
s;

- nev a település neve (szöveg);
- lakos a település lélekszáma (szám).

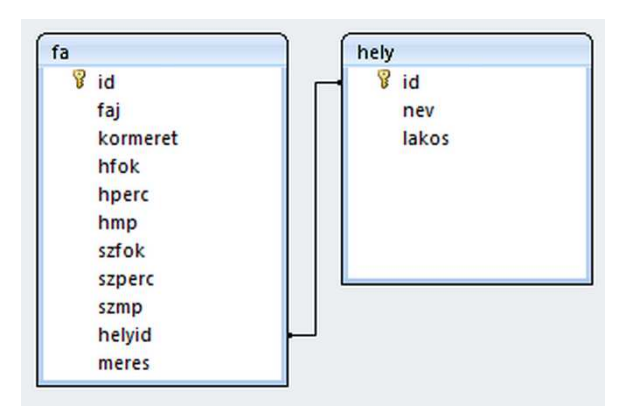

A következ® feladatok megoldásánál a lekérdezéseket és a jelentést a záró jelben olvasható néven mentsük. Ügyeljünk arra, hogy a lekérdezésben pontosan a kívánt mezők szerepeljenek, felesleges mezőt ne jelenítsünk meg.

- 2. Készítsünk lekérdezést, amely ábécérendben jeleníti meg a 7-9 méter közötti kerületű fák fajnevét és körméretét méterben. (2vastag)
- 3. Az erdős területek aránya és ezzel együtt a nagy méretű fák száma településenként jelentős eltéréseket mutat. Lekérdezés segítségével listázzuk ki, hogy településenként hány fáról állnak rendelkezésre adatok. (3feljegyzesek)
- 4. Készítsünk lekérdezést, amely megadja, hogy az egyes településekhez hány tölgy feljegyzése tartozik. A listát darabszám szerint sökken®en, a település nevével együtt jelenítsük meg. Azonos darabszám esetén a település neve szerinti ábé
érendben legyen a lista. (4tolgy)
- 5. Lekérdezés segítségével írjuk ki a legnagyobb kerületű fa fajnevét, körméretét, feljegyzésének évét és településének nevét. (5kover)
- 6. A barkócaberkenye Magyarországon 2000-ben az "Év fája" volt. Lekérdezés segítségével gyűjtsük ki milyen fajú fák élnek azon a településen, ahol a barkó
aberkenye. A listában a barkó
aberkenye neve ne, minden további fa jnév egyszer jelenjen meg. (6berkenye)
- 7. A fákra ®rköd®, vigyázó településeken többféle nevezetes fa lehet. Lekérdezés segítségével írassuk ki az ötnél több fajta fa feljegyzésével rendelkező településeket. A listában fajtaszám szerint csökkenően jelenítsük meg a települések nevét, lakosságszámát és a fa jták számát. (7gazdag)
- 8. Lekérdezés segítségével listázzuk ki azokat a településeket ábécérendben, ahonnan valamilyen tölgy és bükk fajta feljegyzése is van az adatbázisban. A listában minden település neve egyszer jelenjen meg. (8egyszerre)

9. Készítsünk paraméterezhető lekérdezést, amelynek megadva egy földrajzi hosszúsági és szélességi koordinátát szögperc mértékegységben kiírja a legközelebbi fa faját, körméretét és települését. A gömbi koordinátákat tekintsük X-Y koordinátáknak és a szintkülönbségtől tekintsünk el. A sík két pontja,  $(x_1, y_1)$  és  $(x_2, y_2)$  közötti távolság:  $d = \sqrt{(x_2 - x_1)^2 + (y_2 - y_1)^2}$ . (9kereso)

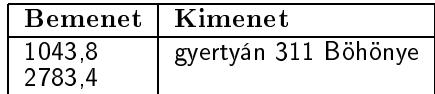

10. Készítsünk jelentést, amely azokat a településeket jeleníti meg, amely a Somogyban előforduló fenyők óriás példányainak el®fordulási helyei. A jelentés tartalmazza települések nevét, a fák fa jnevét és körméretét településenként csoportosítva, azon belül körméret szerint növekvő sorrendben. A jelentést a megfelelő mezőket tartalmazó lekérdezéssel vagy ideiglenes táblával készítsük elő. A mintát szövegszerűségben és a mezők sorrendjében kövessük, formázásban nem szükséges. (10fenyo)

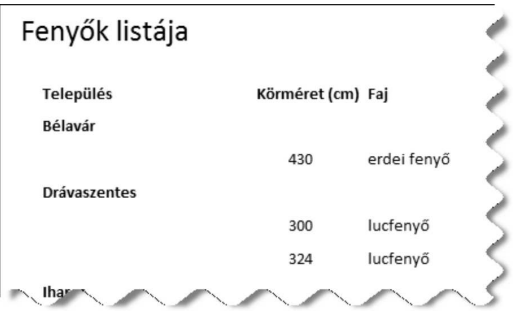

Beküldendő egy tömörített állományban (1332.zip) az adatbázis (somogyifak.odb, somogyifak.mdb, ...), valamint egy rövid dokumentáció (i332.txt, i332.pdf), amelyből kiderül az alkalmazott adatbázis-kezelő neve és verziószáma.